## JTLS 220 - JTLS Building C4I Interface

## **ROLANDS & ASSOCIATES Corporation**

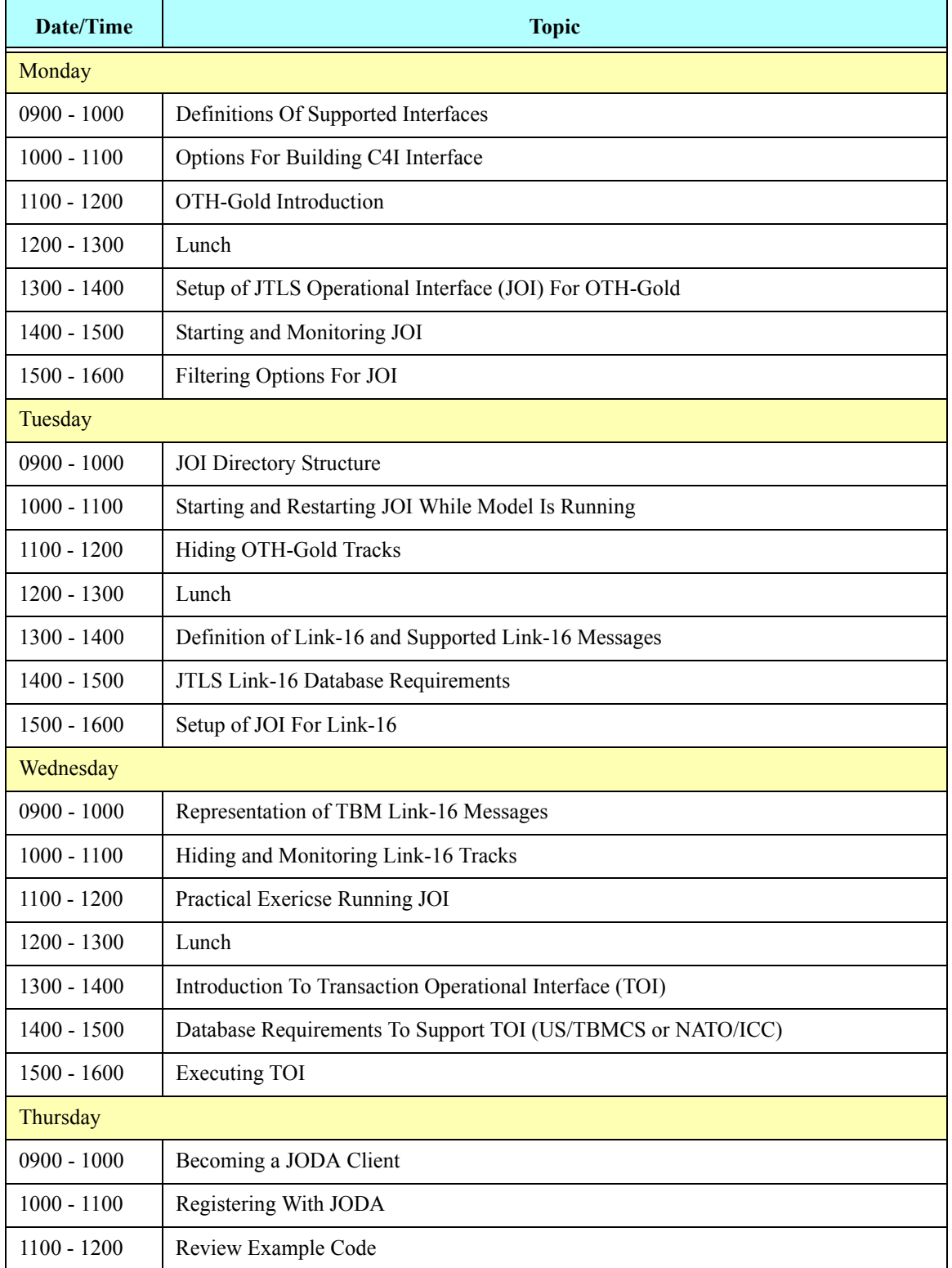

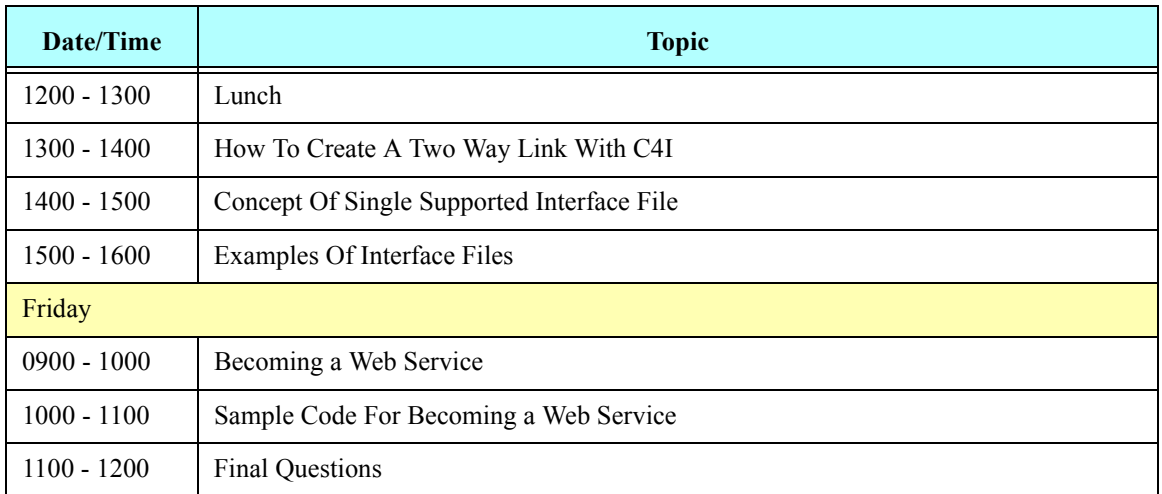